## Www infinityward com nat

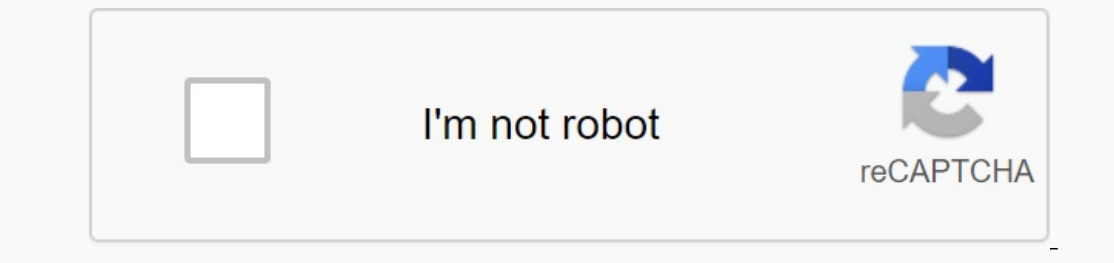

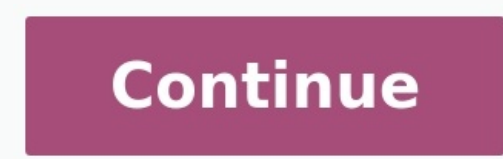

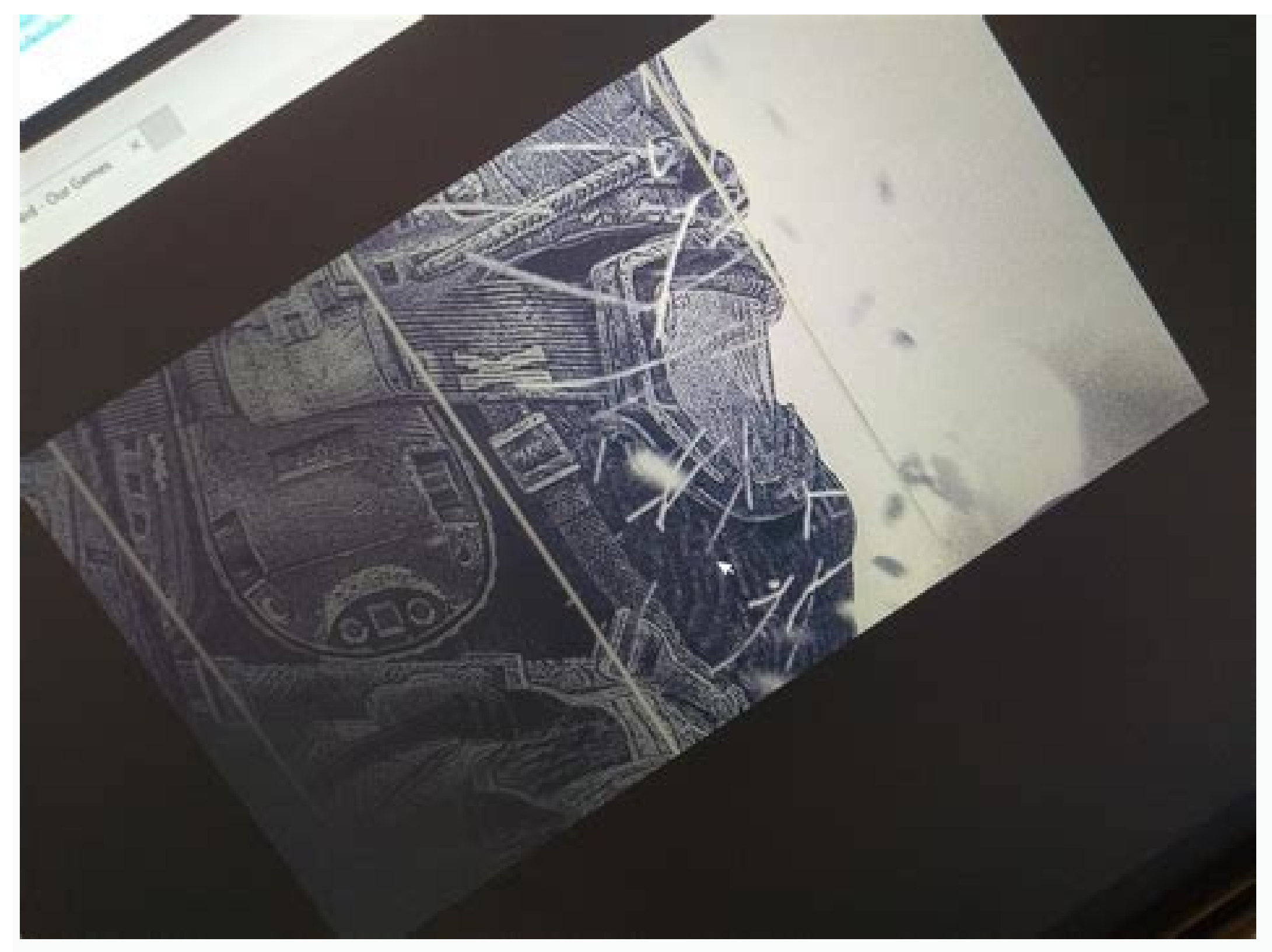

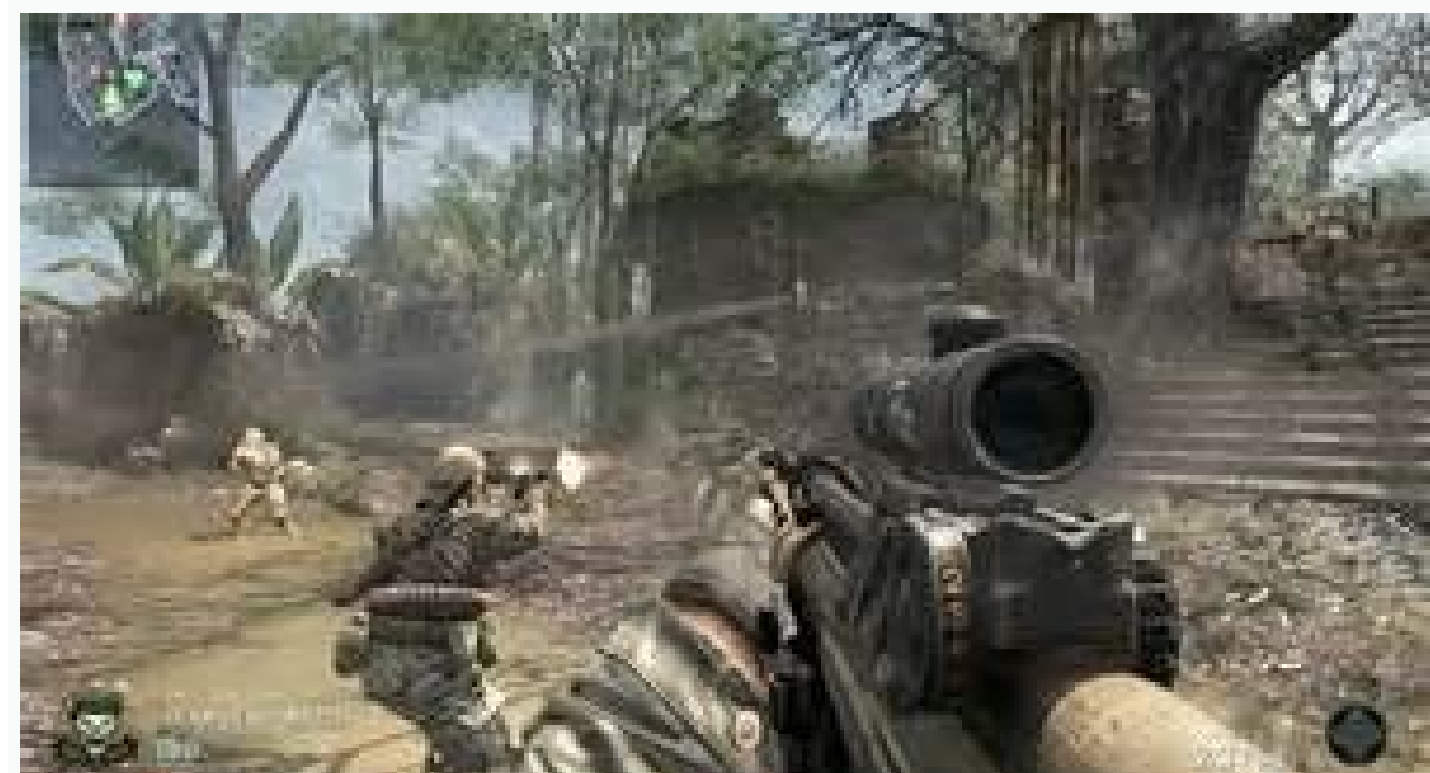

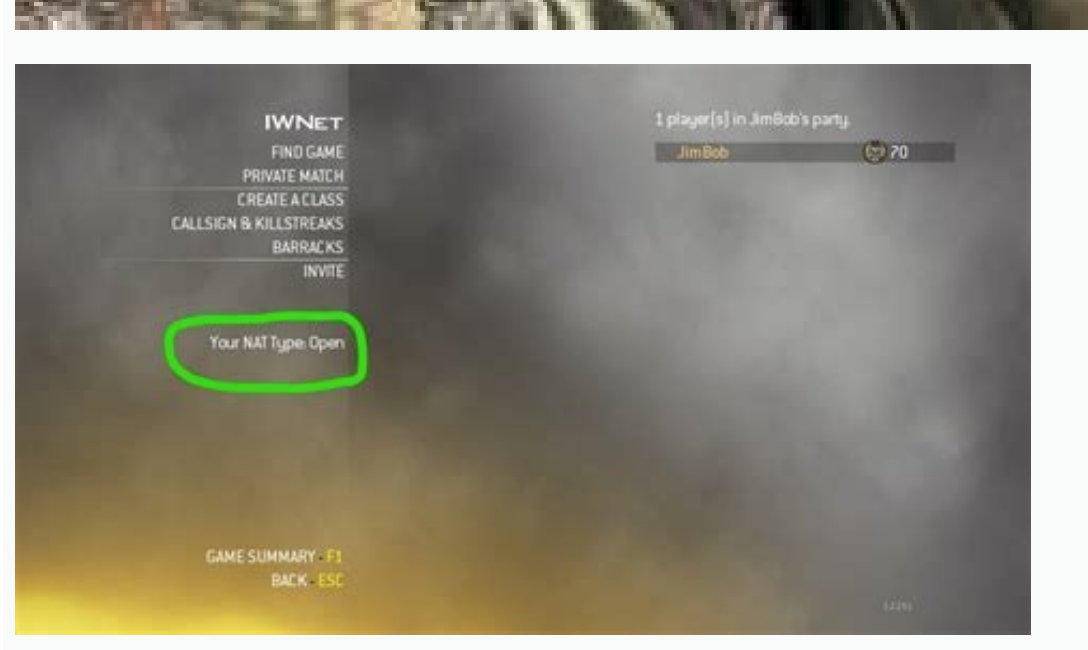

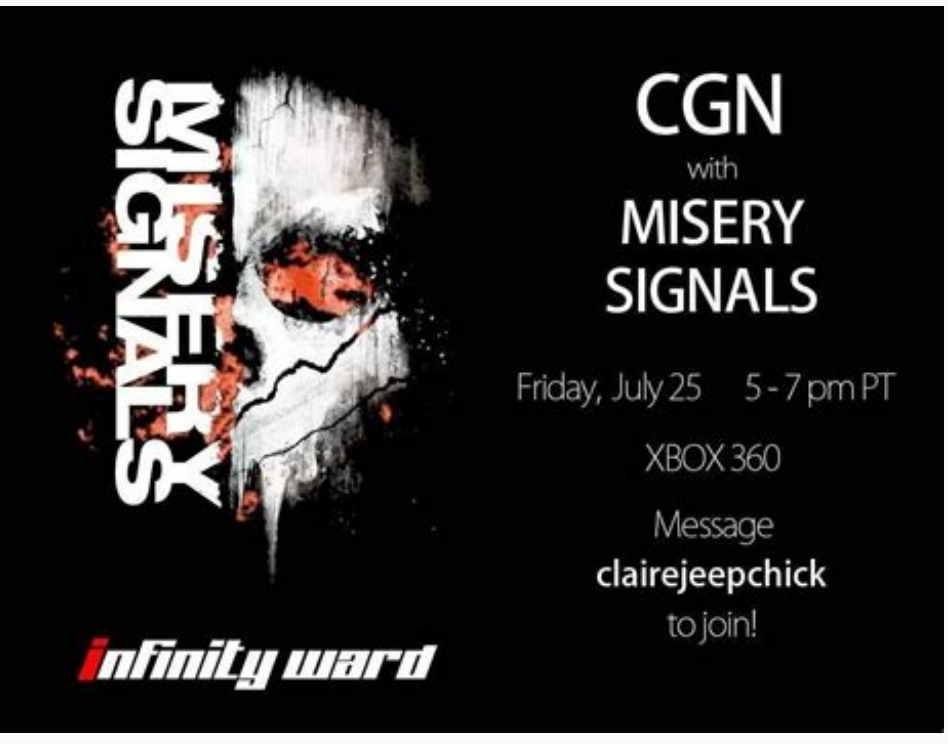

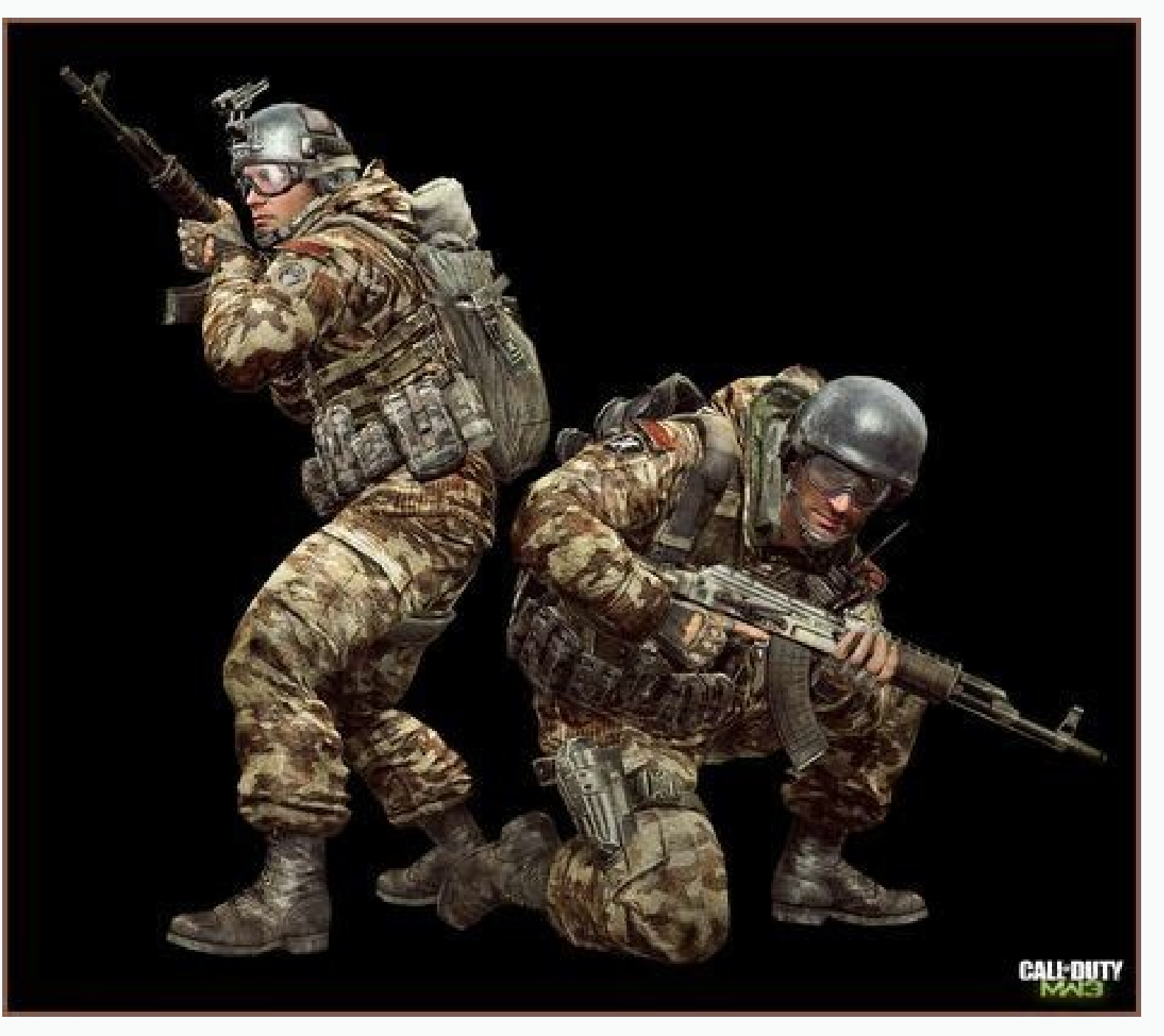

Www.infinityward.com/nat mw3 ps3. Www.infinityward.com/nat mw3. Www.infinityward.com/nat mw2. Http://www.infinityward.com/nat. Www.infinityward.com/nat mw3 pc. Http://www.infinityward.com/nat.php.

Note. It can only be used to report spam, advertising, and problematic messages (insults, disputes, or profanity). When he joined on May 1, 2008, I noticed that some people were having problems with the "hard nuts" and pro as I had major disagreements with most of what was said. In my opinion, the two most recommended fixes (including those from Infinity Ward themselves) are commends enabling UPNP on your router. They are not, Indeed, I woul correctly, forward ports correctly, etc., you will have a more secure and reliable connection. But if you want to hear from people who think removing dedicated servers and mods is a good idea, see for other sites recommend the DMZ in any way. It's ok on Xbox360 or PS3, but I wouldn't do it on PC. Again, a properly configured network connection with properly forwarded ports is more secure and reliable. So what would I recommend? Of course, se work, but there are a lot of confusing terms and phrases, and many guides offer misinformation. Now to the point: I'm going to help you set up your network/ports and give you some advice on parts of other guides that I thi already updated everything, including motherboard drivers (especially network drivers). For example, network settings should also be in the default configuration. Phoneline-LSL master modem (If you need additional work. Th mayNote. It should only be used to report spam, ads, and problematic (harassing, belligerent, or naughty) posts. I joined on May 1, 2008. Posts 2,590 I've noticed that some people are having issues with 'RAW NAT' and have strongly disagree with most of what has been said. In my opinion, the two most frequently suggested fixes (including the infinity unit) are complete nonsense. Infinity Ward now offers to enable UPNP on your router. NO. I'd have a more secure and reliable connection. But if you want to listen to people who think it would be a good idea to remove private servers and mods, go to other sites recommend adding your computer to the DMZ. NO. DMZ sta Xbox360 or PS3, but I wouldn't do it on PC. Again, a properly configured network connection with properly forwarded ports is more secure and reliable. So what would I recommend? By properly configuring the network and forw lot of terms and returns that can be confusing, and many guides give inaccurate information. Now to the point: I'll help you get your network/port configuration and give you some advice on parts of other manuals that I thi everything on those motherboard drivers (especially the network drivers). For example, you need to configure the network in a standard configuration; Foneline-DSL-modem (if it leaves your router) - router-Emeternnet ICE-PC hardware pads, etc. They ask for more. work. This manual is for informational purposes only. Due to errors or a network configuration that doesn't work for you. Some ISPsRequest to activate DHCP or UPNP. If so I can't help Type "Open" == 1. Disable DHCP, UPNP and DMZ on the router make sure that NAT is on. === 2. It is necessary to determine the computer's Astaic IP address. There is a guide on how to configure portfourse.com using a static intimidating the ordinary user) to access the router and get the information you can say for yourself. Note the IP addresses of the Domain Name server, that is, the DNS numbers you want to enter in the section below. Write open a network and sharing center (in the toolbar, right -click the network icon, select "Open Network icon, select" Open Network and Sharing Center", then follow Port Forforward head from Fragment 7 returns special attent but I gave the COD4 gate, so use the COD4 guide and do the gate range 28960-29000 both UDP, both UDP, both UDP, both UDP, both UDP, both TCP when you ask which server you want to forward the connection that will be the IP to anyone else Never turn back to the door MW2 or COD: WAW Both are covered R Abu Cod 4 Application Rules. So we and COD4 guide and enter the above doors both directions Timis === If you did everything right, NAT should be firewall, you may need to cross the gate, make the same gate you have in the router, again UDP and TCP (you want the flow to take place in both directions). === 5. Do you still have a problem? Make sure your antivirus soft IW4MP/IW4SP.EXE to thatJust ignore them. === I hope this quide helps at least some of you to connect properly May 6, 2009 Messages 5 905 doesn't absolutely put the computer in the DMZ, it's just a big security weakness. Sp router, and most applications with your router will happily adjust their network connections to automatically enable UPNP. In principle, it is not necessary to configure anything, the practical advantage is great, if you d disable DHCP, which assigns network addresses to all those that connect, that is, the devices will not connect to the router until you have entered all the correct information about the computer, if you have many devices t just a great piece of cake. If you want to give the computer a static IP address, you can do it with a DHCP moment, set the IP interval of the downstream router less than the allowed sum, such as XXX.XXXXXXX. Xxx.255 and t cons of these things, too many targets that will cause the average user, I don't know many future problems with things not automatically connected or not. My advice is to just check your router and make sure UPNP is active developers will have to deal with it, not you, not you It should forward the connection points to the router. This is a security risk that not only filters MW2 traffic, but that door is open 24/7 for any application. In th have FunKekey80 options? I remember seeing this article on another forum ... Joined Apr 8, 2002 Posts 3,582 This terrible "advice". Member Sep 13, 2008 Posts 22,260 as they say I wouldn't say bad advice .. apparently some So it's actually a difference. Most of these offerings for the average user help so much. They don't actually help a person who knows what he does because we have already established our belongings, as we want ... so this routers using such port triggers. Therefore, the software application remains closed if the entry point in question is not required. I usually don't care because I'm lazy and actually leave UPNP. At the same time, anyone r POST 8.396 Don't connect your car to a static IP, this is a recruit network. Adjust the IP reservation via the Mac -Dress. address.